# **FACULDADE SENAI DE TECNOLOGIA MECATRÔNICA**

**DIRETRIZES PARA NORMALIZAÇÃO E FORMATAÇÃO DO ARTIGO CIENTÍFICO**

**GUIDELINES FOR STANDARDIZATION AND FORMATION OF SCIENTIFIC ARTICLE**

> São Caetano do Sul  $($  (cc) BY-NC-ND

<https://creativecommons.org/licenses/by-nc-nd/4.0/>

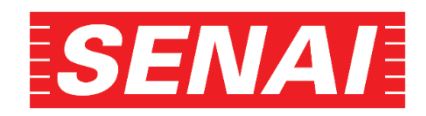

# *DIRETRIZES PARA NORMALIZAÇÃO E FORMATAÇÃO DO ARTIGO CIENTÍFICO*

© Escola e Faculdade SENAI de Tecnologia Mecatrônica, Janeiro 2022

.

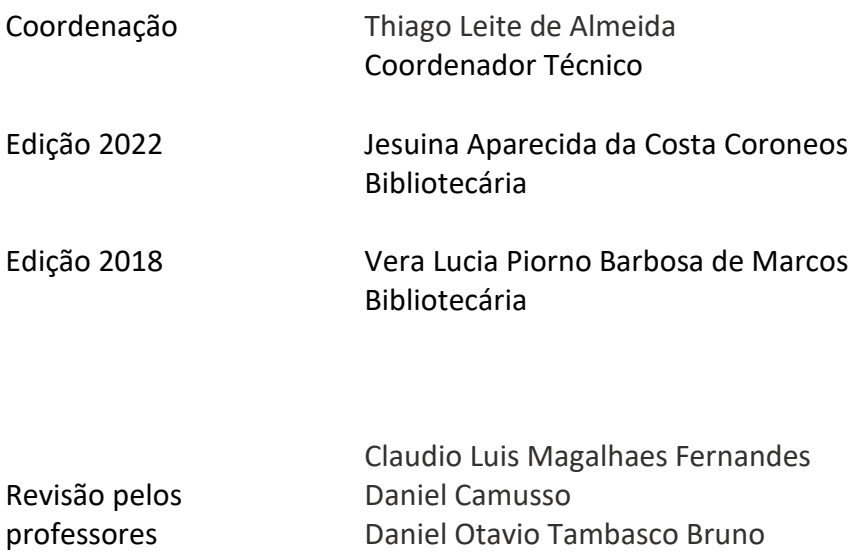

Thiago Tadeu Amici

São Caetano do Sul - SP

2022

# **SUMÁRIO**

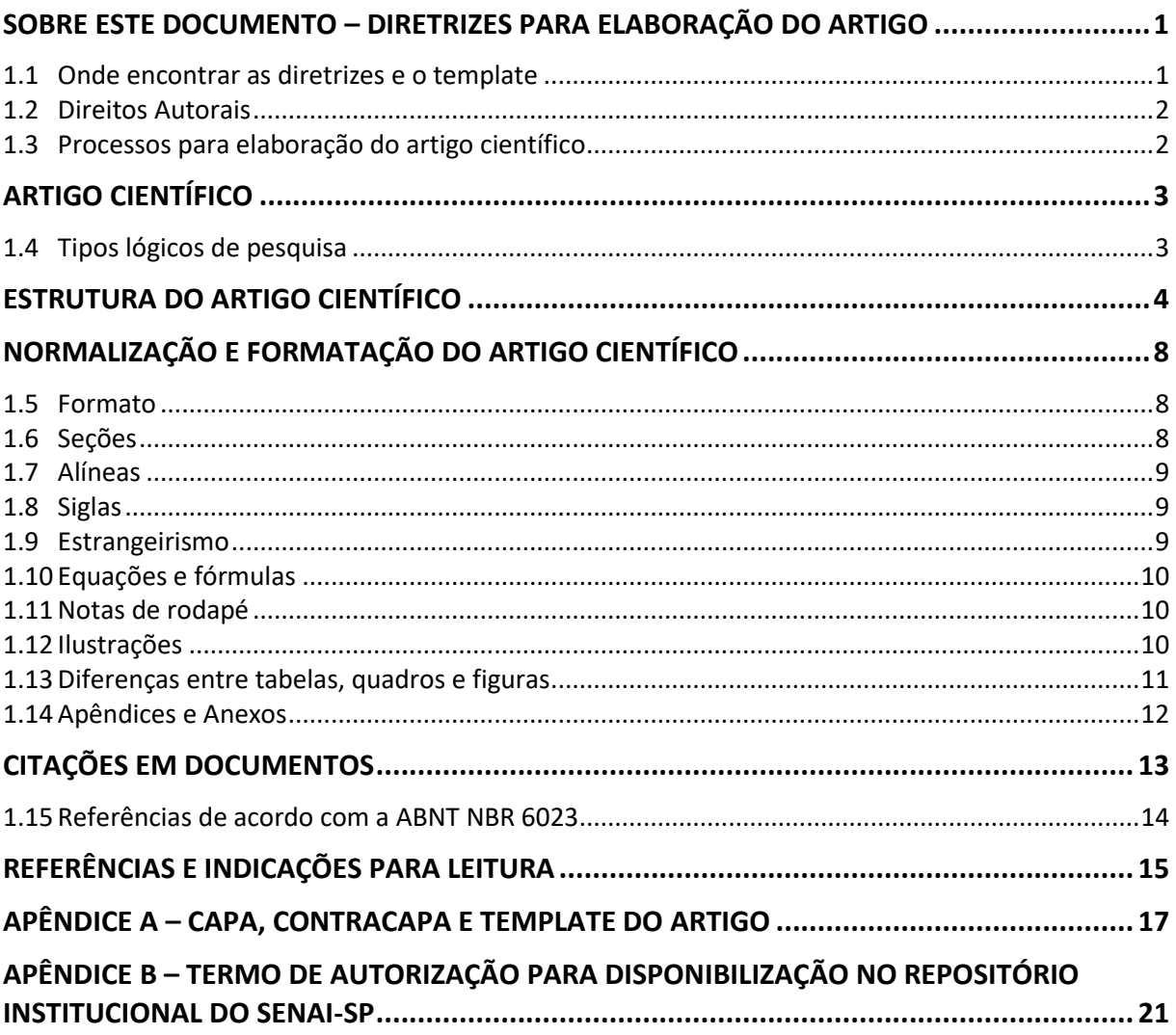

# <span id="page-3-0"></span>**SOBRE ESTE DOCUMENTO – DIRETRIZES PARA ELABORAÇÃO DO ARTIGO**

O aumento constante da produção informacional e a urgência pela busca da informação, com valor agregado, apontam para a necessidade do estabelecimento de padrões para a produção e apresentação de trabalhos acadêmicos, artigos científicos e projetos de pesquisa.

O atendimento aos padrões normativos da Associação Brasileira de Normas Técnicas (ABNT) possibilita que os trabalhos acadêmicos uma vez normalizados possam ter sua recuperação feita de forma ágil e precisa, propiciando assim o compartilhamento de informações e a geração de novos conhecimentos.

Dentro deste contexto, atentamos para a necessidade de adequar a produção acadêmica da Faculdade SENAI de Tecnologia Mecatrônica onde se ministra os Cursos Superiores para formação de Tecnólogos e cursos de Pós-graduação, às normas estabelecidas pela ABNT e assim colaborar para a melhoria constante da qualidade desta produção, estimulando um melhor desempenho do corpo acadêmico.

Os objetivos destas diretrizes são:

- a) orientar no processo de elaboração, apresentação e avaliação dos artigos científicos da Faculdade SENAI de Tecnologia Mecatrônica;
- b) fornecer subsídios para a adequação da produção acadêmica da Faculdade SENAI de Tecnologia Mecatrônica aos padrões de normalização ditados pela ABNT e;
- c) contribuir para a melhoria contínua da qualidade dos projetos de pesquisa desta instituição no que diz respeito aos padrões normativos.

Estas diretrizes foram elaboradas seguindo as regras estipuladas na ABNT NBR 6022: informação e documentação: artigo em publicação periódica técnica e/ou científica: apresentação.

As demais normas relacionadas nesse documento também têm sua aplicação na elaboração de artigos científicos. Todas elas podem ser consultadas na biblioteca desta instituição.

O artigo científico deve conter **no mínimo de 15 páginas e no máximo de 30 páginas**, incluindo referências bibliográficas. As citações de artigos (referências) no texto bem como a relação das obras consultadas devem seguir as normas vigentes da **Associação Brasileira de Normas Técnicas – ABNT.** 

<span id="page-3-1"></span>**Serão desclassificados sumariamente os artigos que desrespeitarem as leis de direitos autorais e a produção intelectual.**

# **1.1 Onde encontrar as diretrizes e o template**

As **diretrizes** bem como o **template** para elaboração do artigo científico da Faculdade SENAI de Tecnologia Mecatrônica poderão ser consultados no **site da unidade, icone da biblioteca**, acessando o endereço:

<https://www.sp.senai.br/unidade/mecatronica/biblioteca-2>

# **1.2 Direitos Autorais**

<span id="page-4-0"></span>O Termo de Autorização para Disponibilizar Documentos no Repositório Institucional é um documento onde o estudante declara que é o autor do conteúdo supracitado, denominado OBRA, e que está ciente, nos termos da Lei de Direitos Autorais – Lei federal nº 9.610/ 1998 - AUTORIZA ao Campus ou Faculdade SENAI São Paulo, identificado no preenchimento do termo, a disponibilização, comunicação e uso da OBRA, em qualquer modalidade, suporte, meio ou veículo, digital ou analógico, inclusive mediante sua inclusão em Repositórios Digitais, em consonância com a Política de Informação do Repositório Institucional SENAI-SP, bem como os direitos de, leitura, download, reprodução, exibição, execução, interpretação, declamação, encenação, recitação, exposição, arquivamento, inclusão em banco de dados, preservação, difusão, distribuição, divulgação, transmissão, retransmissão, radiodifusão, tradução, dublagem, legendagem, inclusão em novas obras ou coletâneas, reutilização, edição, produção de recursos educacionais e cursos ou qualquer forma de utilização não comercial, por prazo indeterminado em todo território nacional e internancional.

O Apêndice B – ilustra o Termo de Autorização para Disponibilizar Documentos no Repositório Institucional, utilizado pelas bibliotecas das Faculdade SENAI-SP.

O artigo assim como qualquer criação resultante das produções e atividades acadêmicas, estão fundamentadas na Política de Propriedade Intelectual – PPI, que regulamenta, no âmbito do SENAI-SP, os aspectos relacionados com a titularidade, a proteção e a gestão dos bens de propriedade intelectual resultantes de atividades do SENAI-SP, os incentivos e a valorização do conhecimento e da atividade criativa e inventiva de empregados, alunos e bolsistas.

# **1.3 Processos para elaboração do artigo científico**

<span id="page-4-1"></span>Destamos no macro processo abaixo, as principais etapas para o desenvolvimento do artigo científico, conforme procedimentos da Faculdade SENAI de Tecnologia Mecatrônica.

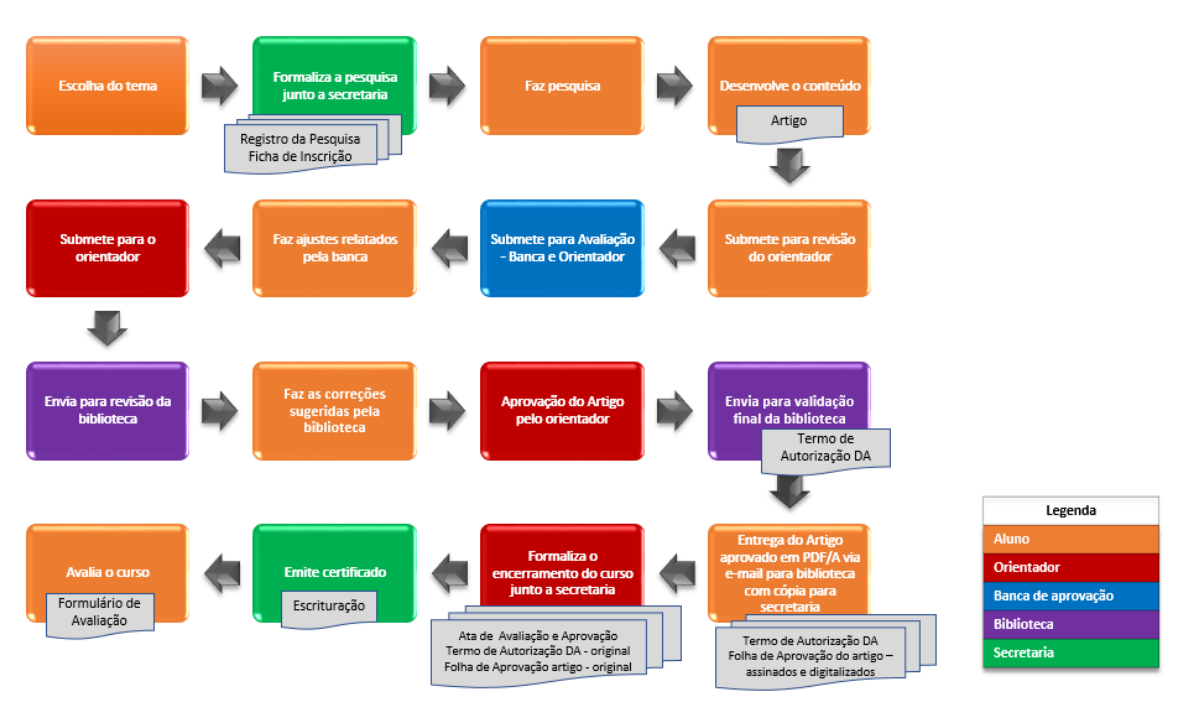

Fonte: elaborada pela autora.

# <span id="page-5-0"></span>**ARTIGO CIENTÍFICO**

Segundo Marconi e Lakato (2010), "a redação do trabalho científico consiste na expressão, por escrito, dos resultados da investigação. Trata-se de uma exposição bem fundamentada do material coletado, estruturado, analisado e elaborado de forma objetiva, clara e precisa. "

Um artigo científico pode ser descrito também como uma publicação que apresenta e discute ideias, problemas, métodos, técnicas, processos, resultados, discussões e conclusões nas diversas áreas do conhecimento.

De acordo com a Associação Brasileira de Normas Técnicas (ABNT) a NBR 6022 conceitua três tipos de artigos, sendo:

> **Artigo técnico e/ou científico:** parte de uma publicação, com autoria declarada, de natureza técnica e/ou científica. **Artigo original**: parte de uma publicação que apresenta temas ou abordagens originais e/ou inéditas, **artigo de revisão:** parte de uma publicação que resume, analisa e discute informações já publicadas. (ABNT, 2018, p. 1-2 grifo nosso).

Alguns autores tem diferentes formas conceituar e classificar os tipos de pesquisa, neste sentido, podemos destacar a seguintes características: **quanto ao objetivo** (exploratória, descritiva e explicativa), **quanto a abordagem** (quantitativa, qualitativa e combinada) e **quanto ao método** (estudo de caso, *survey*, experimento, bibliográfico entre outros), porém o autor do artigo não precisa permanecer neste padrão, podendo abordar outras metodologias, buscando sempre se aproximar do leitor com a redação de um texto que transmita sua ideia, seus objetivos, o método para chegar aos resultados e suas conclusões, de forma clara e objetiva.

# <span id="page-5-1"></span>**1.4 Tipos lógicos de pesquisa**

Segundo Volpato (2015) os tipos de pesquisa podem ser:

**Descritiva:** a essência é caracterizar algo, apresenta apenas uma variável. Não requer hipóteses. A descrição é feita para uma variável. Neste tipo de estudo, o pesquisador pode até descrever outras variáveis, desde que não cruze dados. Exemplos: Estudo de caso.

**Associação sem interferência entre as variáveis**: é necessário ter hipóteses. O foco aqui não está nas variáveis e sim nas *relações* entre as variáveis. A abordagem deste tipo de pesquisa supõe-se que as variáveis (duas ou mais) não interferem uma na outra.

**Associação com interferência entre as variáveis:** Requer hipóteses, a ideia é que essa associação existe porque uma ou mais variáveis interferem na(s) outra(as). Podemos perceber uma combinação entre causa e feito neste tipo de abordagem. Um exemplo de pesquisa aqui pode ser a Experimental. Muito utilizada quando inclui ensaios e testes.

# <span id="page-6-0"></span>**ESTRUTURA DO ARTIGO CIENTÍFICO**

A seguir será apresentada a estrutura para o Artigo Científico, conforme as diretrizes da Faculdade SENAI de Tecnologia Mecatrônica.

# **TÍTULO DO ARTIGO CIENTÍFICO**

# **TITLE OF THE SCIENTIFIC ARTICLE IN ENGLISH**

**Nome completo do aluno/autor em Calibri 12, em negrito, caixa baixa<sup>1</sup> , i Nome completo do orientador em Calibri 12, em negrito, caixa baixa<sup>2</sup> , ii**

### **RESUMO**

O resumo no idioma do documento é um elemento obrigatório de todos os tipos de trabalhos acadêmicos deve conter os objetivos do trabalho, a metodologia, os resultados alcançados e as principais conclusões e sintetiza em um único parágrafo as ideias do trabalho. Evite abreviações e não use citações bibliográficas no resumo. Observe que o resumo deve ter entre 100 (mínimo) e 250 (máximo) palavras conforme a ABNT NBR 6028 – Resumo – Apresentação. Utilize fonte Calibri 12, espaçamento entre linhas simples com parágrafo único, justificado.

Traduzir o resumo do artigo no idioma solicitado (Inglês).

**Palavras-chave: indicar até cinco palavras, grafadas em minúsculas, exceto quando se tratarem de nomes próprios ou siglas, que sirvam para resumir o artigo como um todo. Utilizar (ponto e vírgula), entre as palavras.**

### **ABSTRACT**

The summary in the language of the document is a mandatory element of all types of academic papers should contain the objectives of the paper, the methodology, the results achieved and the main conclusions and synthesizes in a single paragraph the ideas of the work. Avoid abbreviations and do not use bibliographic citations in the abstract. Note that the abstract should be between 100 (minimum) and 250 (maximum) words according to ABNT NBR 6028 - Summary - Presentation. Use Calibri font 12, spacing between single lines with single paragraph, justified. **Do not use paragraph with a 1.25 cm indent in the abstract**.

**Keywords: indicate up to five words, for to summarize the article as a whole. Use ( ; ) between words.**

<sup>1</sup> Vinculação do autor e endereço eletrônico. Exemplo: Pós-graduando em Indústria 4.0 na Faculdade SENAI de Tecnologia Mecatrônica. E-mail: souza@gmail.com

<sup>2</sup> Vinculação corporativa do orientador e endereço eletrônico corporativo. Exemplo: Docente e Dr. em Engenharia Mecânica da Faculdade SENAI de Tecnologia Mecatrônica. E-mail: souza@sp.senai.br

Obs.: para publicação periódica técnica e/ou científica a data de submissão e de aprovação devem ser indicadas no formato dia, mês e ano.

Exemplo:

Data de submissão: (dia/mês/ano) Data de aprovação: (dia/mês/ano)

Para apresentação a esta Faculdade, a data (o ano de elaboração do TCC) será inserida no Modelo de capa e contracapa para artigo científico que consta no Apêndice A ao final deste documento. No caso de submissão do artigo aos Periódicos SENAI-SP, não se faz necessário a capa e contracapa.

# **1 INTRODUÇÃO**

Na introdução deve ser apresentada uma visão geral do artigo, a exposição da ideia, o problema a ser abordado, bem como o(s) objetivo(s) e as informações que justifiquem a pesquisa. Deve-se apresentar na introdução de "*que*" se trata o artigo, o "que" e o "*porquê*" de sua realização. A introdução deve evidenciar a relevância da pesquisa.

Pereira (2018, p. 42) comenta que a introdução "deve ser organizada com o propósito de despertar o interesse do leitor e fazê-lo prosseguir na leitura".

Estas informações poderão ser apresentadas em formato de tópicos, conforme mostrado abaixo, ou descritas em parágrafos, na "Introdução".

### **1.1 Problema de pesquisa**

**1.2 Objetivo(s)**

**1.3 Justificativa**

# **2 REVISÃO DE LITERATURA**

Consiste no levantamento de informações, refere-se à base e fundamentação teórica, sobre o tema pesquisado, envolve escolher os melhores autores sobre o assunto bem como, pesquisar em fontes de informação acadêmica. A revisão de literatura é imprescindível no trabalho científico, pois a mesma serve para fundamentar os argumentos do objeto de pesquisa, onde os conhecimentos do passado servem como base para ampliar os trabalhos existentes e para a criação de algo original e novos conhecimentos.

Vale lembrar que, na redação do trabalho científico, o embasamento teórico pode estar presente em todo o trabalho e não apenas descrita em um tópico exclusivo.

Tipos de Revisão de Literatura:

**Narrativa ou tradicional**: resumo ou síntese da literatura sobre um determinado tema, realizada de forma não-sistemática; neste caso a conclusão da pesquisa pode refletir o estado da arte sobre o assunto ou opinião do autor sobre a matéria.

**Sistemática**: síntese da literatura fundamentada na aplicação de estratégias que limitam viés na busca dos artigos, na avaliação crítica do seu conteúdo, na síntese dos resultados e na conclusão. A conclusão tende a refletir, analisar criticamente e contribuir com os resultados dos trabalhos mais relevantes sobre o assunto. (Pereira, 2018, p. 47)

A "**revisão sistemática**" é um tipo de investigação científica. Essas revisões são consideradas estudos observacionais retrospectivos ou estudos experimentais de recuperação e análise crítica da literatura. Testam hipóteses e têm como objetivo levantar, reunir, avaliar criticamente a metodologia da pesquisa e sintetizar os resultados de diversos estudos primários. Busca responder a uma pergunta de pesquisa claramente formulada. Utiliza métodos sistemáticos e explícitos para recuperar, selecionar e avaliar os resultados de estudos relevantes. Reúne e sistematiza os dados dos estudos primários (unidades de análise). É considerada a evidência científica de maior grandeza e são indicadas na tomada de decisão na prática clínica ou na gestão pública. (Biblioteca UNESP, 2015, p.2, grifo nosso)

### **3 METODOLOGIA**

Nesta seção o autor deve descrever o *método e materiais* utilizados em sua pesquisa. Método é um processo organizado, lógico e sistemático de pesquisa. Indica o caminho, a direção para se chegar a um fim. O método deve responder à questão central da investigação.

Considera-se materiais de pesquisa, produtos, objetos, indivíduos, entre outros, ou seja, tudo que foi utilizado como amostra no estudo, que contribuiu para atingir os resultados e as conclusões da pesquisa.

O método também compreende o tipo de delineamento, a forma de seleção dos materiais para compor a amostra do estudo, os procedimentos utilizados, o cenário da pesquisa, a maneira de coletar e de analisar os dados, métodos estatísticos empregados, pesquisa qualitativa ou quantitativa e aspectos éticos da investigação.

Em linhas gerais o método esclarece *o "como", "onde" e "quando"* o estudo foi realizado.

O autor fornece as informações necessárias para o leitor entender a investigação, seus aspectos positivos e limitações.

### **4 RESULTADOS E DISCUSSÕES**

Os resultados devem demostrar e evidenciar tudo que foi investigado, coletado, e analisado entre as variáveis de acordo com o tipo de pesquisa. As discussões devem direcionar para a resposta ao problema investigado. A discussão reforça a relevância do estudo e seus impactos na pesquisa. Neste tópico é apresentado a interpretação dos dados, exposição dos argumentos favoráveis e/ou desfavorável, encontrados na pesquisa.

# **5 CONCLUSÃO**

A conclusão, é a parte mais importante do artigo. É o momento de demonstrar ou fazer um confronto entre o que se propôs como objetivo e os resultados alcançados com a pesquisa. Recomenda-se conclusões que saiam do senso comum, que sejam feitas de forma analítica, objetiva, ética e consistente, assim como todo trabalho científico.

# **REFERÊNCIAS**

Neste item, todas as fontes citadas no texto **devem ser listadas em ordem alfabética de nome do autor** e alinhadas somente à margem esquerda. Devem ser descritas de acordo com a ABNT NBR 6023 – Referências – Elaboração, que demonstra o formato para cada tipo de fonte citada.

Recomentamos a utilização de no mínimo 15 referências (nacionais e/ou internacionais), para fundamentar a pesquisa desenvolvida no artigo.

Formatação para as referências: utilizar fonte Calibri 12, normal, com alinhamento à esquerda. O espaçamento entrelinhas é simples, entre uma e outra referência deve haver um espaço simples.

# **AGRADECIMENTOS**

Nesta seção poderão ser incluídos reconhecimentos de apoios recebidos de pessoas físicas e instituições. Este é o último item dos elementos pós-textuais. Deve ser sucinto. A inclusão dos agradecimentos e de escolha do periódico a ser publicado.

Digite somente AGRADECIMENTOS em negrito caixa alta, com alinhamento à esquerda e digite o texto na linha seguinte.

#### **SOBRE O(S)AUTOR(ES)**

Para qualificar os autores em sua área de atuação/conhecimento, normalmente as revistas apresentam um breve currículo dos autores. Essas informações podem figurar no final do artigo ou em notas de rodapé no início do artigo, essa disposição vai depender da revista a qual o autor submeteu seu trabalho.

É importante elaborar o resumo do currículo com base nas informações preenchidas na **Plataforma Lattes** (resumo e link para acesso)

Conforme a ABNT NBR 6022, "deve constar o currículo sucinto recomenda-se até 6 linhas, de cada autor, com vinculação coorporativa e endereço de contato". (ABNT, 2018, p. 4).

É também recomendado que os dados de vinculação constem em nota, com sistema de chamada próprio e seja diferente dos sistemas adotados para citações no texto.

Neste modelo as informações do(s) autor(es) a vinculação e o endereço de contato configura-se logo no início do artigo científico como nota de rodapé, após a identificação da nota de rodapé deve-se inserir a nota de fim, conforme o exemplo, que criará a chamada na última página para o mini currículo do(s) autor(es) e este deve ser digitado em Fonte Calibri 10 espaço simples.

# **Sobre os autores: \_\_\_\_\_\_\_\_\_\_\_\_\_\_\_\_\_**

#### **<sup>i</sup> NOME DO AUTOR (Aluno)**

Foto (Exemplo) - Possui graduação em Engenharia Mecânica pela Faculdade xxxx (2000), Cursando atualmente a Pós Graduação em xxxxxxx pela Faculdade SENAI de Tecnologia Mecatrônica (2016). Tem experiência na área de Engenharia Mecânica, com ênfase em Projetos de Máquinas e Planejamento de Manutenção. É supervisor de manutenção na empresa xxxxxxxx responsável pelos setores de xxxxxxx

#### ii **NOME DO AUTOR (Orientador)**

Foto

(Exemplo) - Possui graduação em Engenharia xxxx com especialização em xxxx pela Faculdade xxxx (2000), e Mestrado (2001) e Doutorado (2012) em xxxx pela Universidade xxxx. Atualmente é professor da Faculdade Senai de Tecnologia Mecatrônica, lecionando as disciplinas xxxxx no curso Tecnológico em Mecatrônica e na Pós-graduação em xxxx. Tem experiência na área de Engenharia xxxx, com ênfase em Mecatrônica, etc.

# <span id="page-10-0"></span>**NORMALIZAÇÃO E FORMATAÇÃO DO ARTIGO CIENTÍFICO**

O artigo científico redigido nas normas e regras da ABNT apresenta em sua estrutura elementos pré-textuais, textuais e pós-textuais. A seguir, será apresentado as principais regras de formatação.

# <span id="page-10-1"></span>**1.5 Formato**

O corpo do texto deve ser escrito em Calibri 12 normal, espaçamento entre linhas simples com o texto justificado e utilizar parágrafo com recuo de 1,25 cm.

As margens são: direita com 2 cm, esquerda com 3 cm, superior com 3 cm e inferior com 2 cm.

<span id="page-10-2"></span>É opcional a separação entre parágrafos com 1 espaço simples (1 enter).

# **1.6 Seções**

O texto divide-se em seções e subseções, conforme a ABNT NBR 6024 – Numeração progressiva das seções de um documento.

As divisões das seções seguem as seguintes regras:

- a) **1 TÍTULO PRIMÁRIO** (em fonte Calibri 12, em negrito e caixa alta);
- b) **1.2 Títulos secundários** (em fonte Calibri 12, em negrito, somente a primeira palavra inicia-se em maiúsculo, salvo exceções da língua portuguesa, exemplo: Brasil);
- c) *1.2.1 Títulos terciários* (em fonte Calibri 12, em negrito e itálico, também somente a primeira palavra inicia-se em maiúscula).

Em artigo não é necessário inserir a quebra de página quando se inicia uma seção primária, as seções devem conter um espaço separando do texto final e inicial.

Não se usa ponto ou quaisquer outros elementos gráficos após a numeração sequencial dos títulos e também não se utiliza ponto no final dos títulos, subtítulos e nas legendas das ilustrações.

<span id="page-11-0"></span>Todas as seções devem conter um texto relacionado com elas, principalmente as seções primárias.

# **1.7 Alíneas**

Evitar o uso de alíneas<sup>3</sup> em artigo científico somente deverão ser utilizadas quando estritamente necessário. De acordo com a ABNT NBR 6024 alíneas são: "os diversos assuntos que não possuem título próprio, dentro de uma mesma seção, deve ser subdividido em alíneas". (ABNT, 2012, p. 3).

Caso seja necessário utilizar alíneas consultar as regras da norma ABNT NBR 6024 Numeração progressiva das seções de um documento, item 1.1.

#### <span id="page-11-1"></span>**1.8 Siglas**

A sigla quando mencionada pela primeira vez no texto deve-se escrever a forma completa do nome e colocar a sigla entre parênteses. Depois deve-se utilizar a sigla até o final do artigo sem necessidade de identificá-la novamente. Exemplo: Controlador Lógico Programável (CLP).

Um outro tipo de sigla é o acrônimo que é um conjunto de iniciais que forma um nome. Exemplo: Associação Brasileira de Normas Técnicas (ABNT).

<span id="page-11-2"></span>Deve-se evitar o uso de abreviatura no texto, a não ser aquelas mais usuais na linguagem técnica do artigo.

# **1.9 Estrangeirismo**

Segundo Pereira (2018, p. 219) "O uso de termos estrangeiros é desnecessário quando existe correspondente em português". Na utilização de palavras estrangeiras no texto, identificá-las em itálico.

Sugerimos como boa prática o Manual de Comunicação do Senado Federal que determina **estrangeirismos grafados sem itálico ou aspas**, termos em outros idiomas, vide lista de referências.

 $3$  É a subdivisão de um artigo, quando seguindo seu texto, se abre uma nova linha, precedida de letras designadas por: a), b), c) e etc.

# **1.10 Equações e fórmulas**

<span id="page-12-0"></span>De acordo com a ABNT NBR 6022 as equações e fórmulas devem ser destacadas no texto (ir para a linha seguinte ao texto), numeradas com algarismos arábicos entre parênteses e seguir uma numeração sequencial, estas devem ser alinhadas à margem direta. (ABNT, 2018, p. 7).

Exemplo:

\n
$$
A = \pi r^2
$$
\n(1)

Recomenda-se identificar no texto com as palavras adequadas, por exemplo: conforme a equação 1 e/ou fórmula 1.

# <span id="page-12-1"></span>**1.11 Notas de rodapé**

As notas de rodapé em artigos científicos devem ser evitadas, somente deverão ser utilizadas quando estritamente necessário.

De acordo com a ABNT NBR 14724:

As notas devem ser digitadas ou datilografadas dentro das margens, ficando separadas do texto por um espaço simples de entre as linhas e por filete de 5 cm, a partir da margem esquerda. Devem ser alinhadas, a partir da segunda linha da mesma nota, abaixo da primeira letra da primeira palavra, de forma a destacar o expoente, sem espaço entre elas e com fonte menor. (ABNT, 2011, p. 10).

# <span id="page-12-2"></span>**1.12 Ilustrações**

No artigo, as **ilustrações devem estar alinhadas a esquerda ou ao parágrafo**, localizadas o mais próximo possível da parte do texto onde são citados, salvo quando, por motivos de dimensão, isto não seja possível. Segundo as normas da ABNT, devem ser numeradas somente em algarismos arábicos, em ordem sequencial de entrada no texto. De acordo com a ABNT NBR 6022, qualquer que seja a ilustração:

> [...] deve ser precedida de sua palavra designativa (desenho, esquema, fluxograma, fotografia, gráfico, mapa, organograma, planta, quadro, retrato, figura, imagem entre outros), seguida de seu número de ordem de ocorrência no texto, em algarismos arábicos, de travessão e do respectivo título. [...] A ilustração deve ser citada no texto e inserida o mais próximo possível do trecho a que se refere. (ABNT, 2018, p. 7).

Todos os tipos de ilustrações devem conter: tipo, número de ordem, travessão e abaixo da ilustração, fonte (elemento obrigatório), legendas e notas (se houver) e devem acompanhar as margens estabelecida no texto (utilizar parágrafo com recuo 1,25 cm.), utilize Calibri 10 para título da ilustração (o negrito é opcional) e também para indicar a fonte, logo abaixo da ilustração, nesse caso não se usa negrito.

Caso a fonte não seja do(s) autor(es), deve ser devidamente referenciada e a referência completa inserida na seção Referências. Quando a ilustração for elaborada pelo autor em sua totalidade deve conter os dizeres: Fonte: Elaborado pelo autor.

# **1.13 Diferenças entre tabelas, quadros e figuras**

<span id="page-13-0"></span>As ilustrações em um artigo, que se constituem de tabelas, quadros e figuras e outros podem ser empregadas ou não de acordo com a necessidade de elucidar as ideias, como parte integrante do desenvolvimento do trabalho. A diferença entre eles está na sua finalidade e características.

**Tabela:** tem por finalidade a síntese de dados numéricos, de um modo geral com tratamento estatístico, a sua formatação requer a presença de linhas e colunas, porém sem fechamento nas laterais; não há o emprego da moldura para a limitação das laterais.

# De acordo com a ABNT NBR 6022 as tabelas devem:

[...] ser citadas no texto, inseridas o mais próximo possível do trecho a que se referem, e padronizadas conforme as Normas de apresentação tabular do IBGE. Deve-se indicar a fonte consultada (elemento obrigatório), mesmo que seja produção do próprio autor), de acordo com a ABNT NBR 10520. (ABNT, 2018, p. 8).

A seguir a tabela 1 apresenta a estimativa de novos robôs para os próximos anos.

**Tabela 1 – Demanda anual por robôs industriais**

| Ano   | <b>Brasil</b> | Mundo   |  |
|-------|---------------|---------|--|
| 2014  | 1.266         | 220.571 |  |
| 2015  | 1.407         | 253.748 |  |
| 2016  | 1.800         | 290.000 |  |
| 2019* | 3.500         | 414.000 |  |

\*Estimativa

Fonte: Elaborado pela autora

**Quadro**: tem por finalidade a síntese de informações textuais; a sua formatação exige limitação externa por uma moldura, podendo ser utilizadas linhas e/ ou colunas.

A seguir o quadro 1 apresenta os elementos estruturais de um artigo.

**Quadro 1 – Elementos estruturais de um artigo**

|                           | Título no idioma do documento            | Obrigatório |
|---------------------------|------------------------------------------|-------------|
| Elementos<br>pré-textuais | Título em outro idioma                   | Opcional    |
|                           | Autor(es)                                | Obrigatório |
|                           | Resumo no idioma do documento            | Obrigatório |
|                           | Resumo em outro idioma                   | Opcional    |
|                           | Datas de submissão e aprovação do artigo | Obrigatório |
| Elementos textuais        | Identificação e afiliação                | Obrigatório |
|                           | Introdução                               | Obrigatório |
|                           | <b>Desenvolvimento</b>                   | Obrigatório |
| Elementos<br>pós-textuais | Considerações finais                     | Obrigatório |
|                           | <b>Referencias</b>                       | Obrigatório |
|                           | Glossário                                | Opcional    |
|                           | Apêndice                                 | Opcional    |
|                           | Anexo                                    | Opcional    |
|                           | Agradecimentos                           | Opcional    |
|                           | Mini currículo do(s) autor(es)           | Obrigatório |

Fonte: Elaborado pela autora adaptado da ABNT NBR 6022 (ABNT, 2018, p. 4).

**Figura**: as que têm por finalidade a apresentação de imagens visuais, são classificadas como figuras: os gráficos, as fotografias, os esquemas, os diagramas, fluxogramas e todas as demais imagens visuais.

A figura 1 a seguir apresenta um exemplo de ilustração em artigos.

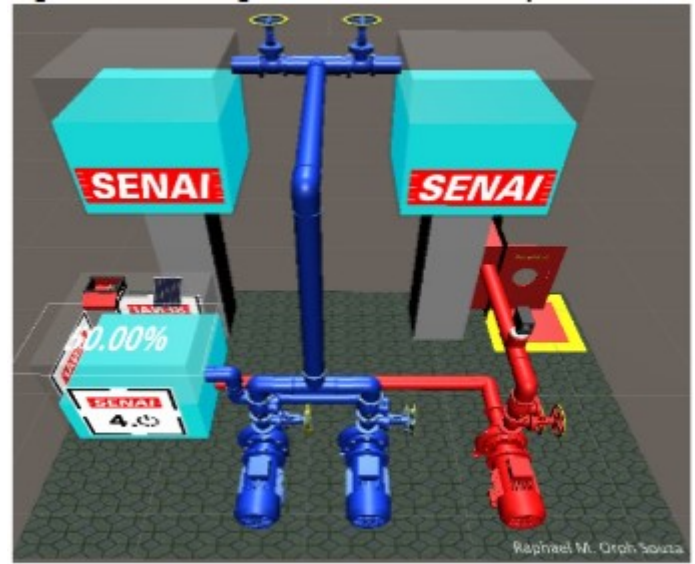

**Figura 1 – Modelagem 3D vista frontal superior**

Fonte: Souza, et al. (2021, p.63) 4

# <span id="page-14-0"></span>**1.14 Apêndices e Anexos**

Apêndices e anexos em artigos científicos devem ser evitadas, somente deverão ser utilizadas quando estritamente necessário.

Apêndice conforme a ABNT NBR 6022 (p. 1) é: "texto ou documento elaborado pelo autor, a fim de complementar sua argumentação, sem prejuízo da unidade nuclear do trabalho".

Anexo conforme a ABNT NBR 6022 (p. 1) é: "texto ou documento não elaborado pelo autor, que serve de fundamentação, comprovação e/ou ilustração."

Todos os apêndices e anexos devem ser identificados no texto.

Quando houver os dois documentos, os apêndices devem aparecer após as referências, em seguida os anexos e cada um iniciar em nova página

De acordo com a ABNT NBR 6022 (p. 5-6), tanto o apêndice como o anexo devem ser digitados em letras maiúsculas e seguidas da primeira letra do alfabeto, travessão e o respectivo título, em fonte Calibri 12, em negrito e caixa alta e centralizado.

<sup>4</sup> Caso a imagem seja da internet, é recomendável não inserir o link e sim, inserir o sobrenome do autor ou nome da instituição, entre parênteses, a data da publicação e a página se tiver. Faça a referência completa no final do artigo, veja o exemplo em Referências.

Exemplo:

# **APÊNDICE A – PROGRAMAÇÃO EM LINGUAGEM C**

#### **ANEXO A – ORGANOGRAMA DA EMPRESA ABC**

# <span id="page-15-0"></span>**CITAÇÕES EM DOCUMENTOS**

Citação é a "menção de uma informação extraída de outra fonte". (ABNT NBR 6022, 2018, p. 2).

As citações devem ser elaboradas conforme a ABNT NBR 10520 – Citações em documentos – Apresentação. Todas as citações devem ser devidamente referenciadas ao final no item Referências, conforme NBR 6023.

A **citação direta** é a transcrição fiel de um texto ou parte dele, citado por outro autor, traz o sobrenome do autor, apenas com a inicial em letras maiúsculas (dependendo do tipo de fonte), ano de publicação e a página da citação, entre parênteses e separados por vírgula.

Citações com menos de três linhas são feitas no corpo de texto, entre aspas duplas.

#### **Exemplo 1:**

De acordo com a ABNT NBR 10520 "As citações de até 3 linhas, devem estar contidas entre aspas duplas". (ABNT, 2023, p. 2).

Citações com mais de três linhas devem ser destacadas do texto com um recuo de 4 cm, com o tamanho da fonte diferente do texto e sem aspas.

#### **Exemplo 2:**

De acordo com a ABNT NBR 10520 o exemplo a seguir ilustra as citações com mais de 3 linhas:

> Citação direta é a transcrição parcial, ou seja, exatamente as palavras do autor consultado, conservando-se a grafia, pontuação, uso de maiúsculas e idioma, nesse tipo de citação indica-se o sobrenome do autor, data e a página. As citações diretas no texto de até três (3) linhas devem estar contidas entre aspas duplas (ABNT, 2023, p. 2).

A **citação indireta**, também conhecida como paráfrase, significa desenvolver um texto baseado na obra de outra fonte consultada, ou seja, reformulá-las, usando seu próprio vocabulário. Dessa forma, se mantém o significado do texto original, mas não transcreve a redação exata.

Citações indiretas devem conter o sobrenome do autor e o ano da publicação, entre parênteses e separados por vírgula, o número da página é opcional, e aspas ou recuo não são utilizadas.

Sugerimos algumas estratégias para parafrasear, a fim de evitar o plágio:

- a) Trocar as palavras originais por sinônimos;
- b) Mudar a estrutura da frase (exemplo: inverter os períodos ou parágrafos).
- c) Alterar a voz de ativa para passiva e vice-versa.
- d) Reduzir trechos em algumas frases ou parágrafos.
- e) Mudar partes da narrativa original.

### **Exemplo 3**: Citação indireta iniciando a frase

De acordo com Pereira (2018), os membros de uma carreira acadêmica como estudantes de nível superior, professores e cientistas precisam escrever para divulgar o avanço da pesquisa e do conhecimento adquirido.

### **Exemplo 4**: Citação indireta encerrando a frase

Uma boa sugestão é escrever o título depois de finalizado o artigo, assim você pode definir palavras que se adaptem exatamente com o que você escreveu. (Lourenço, 2015).

Na redação do texto com citação recomenda-se utilizar algumas expressões para mencionar a autoria como:

- a) De acordo com Silva (2018), …
- b) Segundo Silva (2018), …
- c) Para Silva (2018), …
- d) Silva (2018) afirma/declara que…
- e) Conforme Silva (2018), …

Deve-se tomar muito cuidado com as citações, a quantidade de citações, e como citálas. Não basta colocar o sobrenome do autor e a data no final da frase, e não citar corretamente, de acordo com as regras da ABNT para se livrar do plágio. Citações com mais de 30% da obra do autor, sem intercalar trechos de outros autores e o seu próprio texto também pode ser considerado plágio.

Evite utilizar conteúdo obtidos em sites pessoais aonde o autor não se identifica, sites de caráter informativo, *blogs* e sites de venda de mercadorias, ou seja, fontes não acadêmicas, para elaborar um artigo científico. Por exemplo: ao citar um componente eletrônico, procure as informações do produto no *datasheet* do fabricante e cite o *datasheet* na referência e não o descritivo da página de venda deste componente. Essas páginas sem autoria não apresentam credibilidade na informação.

Recomendamos que a pesquisa de fontes de informação para elaboração de trabalhos, projetos e/ou artigos científicos, sejam realizadas em fontes acadêmicas, exemplos: artigos, teses, dissertações, livros, normas, patentes, entre outras fontes primárias.

# <span id="page-16-0"></span>**1.15 Referências de acordo com a ABNT NBR 6023**

A seguir como exemplo as referências utilizadas na apresentação deste modelo de artigo, consta desta relação as normas consideradas indispensáveis para aplicação neste documento.

# <span id="page-17-0"></span>**REFERÊNCIAS E INDICAÇÕES PARA LEITURA**

ASSOCIAÇÃO BRASILEIRA DE NORMAS TÉCNICAS. **ABNT NBR 6022:** informação e documentação: artigo em publicação periódica técnica e/ou científica: apresentação. Rio de Janeiro, 2018. 8 p.

ASSOCIAÇÃO BRASILEIRA DE NORMAS TÉCNICAS. **ABNT NBR 6023:** informação e documentação: referências, elaboração. Rio de Janeiro: ABNT, 2018. 68 p.

ASSOCIAÇÃO BRASILEIRA DE NORMAS TÉCNICAS. **ABNT NBR 6024 informação e documentação**: numeração progressiva das seções de um documento, apresentação. Rio de Janeiro: ABNT, 2012. 4 p.

ASSOCIAÇÃO BRASILEIRA DE NORMAS TÉCNICAS. **ABNT NBR 6028:** informação e documentação: resumos, apresentação. Rio de Janeiro: ABNT, 2003. 2 p.

ASSOCIAÇÃO BRASILEIRA DE NORMAS TÉCNICAS. **ABNT NBR 10520:** informação e documentação: citações em documentos, apresentação. Rio de Janeiro: ABNT, 2023.

BIBLIOTECA. Faculdade de Ciências Agrônomas. **Tipos de revisão de literatura**. Botucatu: UNESP, 2014. Disponível em: <https://www.fca.unesp.br/Home/Biblioteca/tipos-de-evisao-de-literatura.pdf> . Acesso em: 25 set. 2023.

BRANDÃO, Maria Lucia. Tabelas, quadros e figuras. **Revista da SOCERJ**, Rio de Janeiro, v. 18, n. 6, p 566-568, nov. dez. 2005.

IBGE. **Normas de apresentação tabular**. 3. ed. Rio de Janeiro: 1993. Disponível em: https://biblioteca.ibge.gov.br/visualizacao/livros/liv23907.pdf. Acesso em: 21 jun. 2018.

KENEY, Alexandre. **Redes Industriais**. Polo de Excelência de Eletrônica e Telecomunicação. 2013. Disponível em:

[http://www.pe-et.com.br/conteudo.php?tit=artigo\\_redes\\_industriais.&id=240](http://www.pe-et.com.br/conteudo.php?tit=artigo_redes_industriais.&id=240) . Acesso em: 03 jul. 2015.

KROKOSCZ, Marcelo. Instituto Antiplágio. Disponível em: <https://www.institutoantiplagio.com.br/> . Acesso em: 08 fev. 2022.

LOURENÇO, Ana. **Título na redação**: cinco dicas que podem resolver suas dúvidas. 2015. Disponível em: [https://guiadoestudante.abril.com.br/blog/redacao-para-o-enem-e](https://guiadoestudante.abril.com.br/blog/redacao-para-o-enem-e-vestibular/titulo-na-redacao-cinco-dicas-que-podem-resolver-suas-duvidas/)[vestibular/titulo-na-redacao-cinco-dicas-que-podem-resolver-suas-duvidas/](https://guiadoestudante.abril.com.br/blog/redacao-para-o-enem-e-vestibular/titulo-na-redacao-cinco-dicas-que-podem-resolver-suas-duvidas/) . Acesso em: 21 jun. 2018.

MASSACHUSETTS INSTITUTE OF TECHNOLOGY- MIT. Academic Integrity at MIT: a handbook for students. Disponível em: [https://integrity.mit.edu/handbook/academic-writing/avoiding](https://integrity.mit.edu/handbook/academic-writing/avoiding-plagiarism-paraphrasing)[plagiarism-paraphrasing](https://integrity.mit.edu/handbook/academic-writing/avoiding-plagiarism-paraphrasing). Acesso em: 08 fev. 2022.

PEREIRA, Mauricio Gomes. **Artigos científicos**: como redigir, publicar e avaliar. Rio de Janeiro: Guanabara Koogan, 2018.

SENADO FEDERAL. **Manual de comunicação da Secom**. Brasília: Senado Federal, 2012. Disponível em: [https://www12.senado.leg.br/manualdecomunicacao/verbetes](https://www12.senado.leg.br/manualdecomunicacao/verbetes-acessorio/estrangeirismos-grafados-sem-italico-ou-aspas)[acessorio/estrangeirismos-grafados-sem-italico-ou-aspas.](https://www12.senado.leg.br/manualdecomunicacao/verbetes-acessorio/estrangeirismos-grafados-sem-italico-ou-aspas) Acesso em: 20 ago. 2023.

PARANHOS, Lídia Raquel Louback; RODOLPHO, Paulo José. **Metodologia da pesquisa aplicada à tecnologia**. São Paulo: SENAI-SP Editora, c2014. 159 p.

SENAI. Departamento Regional de São Paulo. **O Sistema SENAI**: estrutura organizacional, regimentos e políticas. São Paulo: SENAI-SP, 2021. Disponível em: <https://www.sp.senai.br/institucional/127/0/o-sistema-senai> . Acesso em: 08 fev. 2022.

SOUZA, R. M. O. et al. Monitoramento de caixa d'água com realidade aumentada e IOT. **Revista Brasileira de Mecatrônica**, v 4, n. 2, p. 56-67, 2021. Disponível em: [http://revistabrmecatronica.com.br/ojs/index.php/revistabrmecatronica/article/view/138/1](http://revistabrmecatronica.com.br/ojs/index.php/revistabrmecatronica/article/view/138/129) [29.](http://revistabrmecatronica.com.br/ojs/index.php/revistabrmecatronica/article/view/138/129) Acesso em: 08 fev. 2022.

VOLPATO, G. O método lógico para redação científica. **Revista Eletrônica de Comunicação, Informação e Inovação em Saúde**, v.9, n. *1,* jan-mar, p. 1-14, 2015. DOI: [https://doi.org/10.29397/reciis.v9i1.932.](https://doi.org/10.29397/reciis.v9i1.932) Acesso em: 08 fev. 2022.

<span id="page-19-0"></span>**APÊNDICE A – CAPA, CONTRACAPA E TEMPLATE DO ARTIGO**

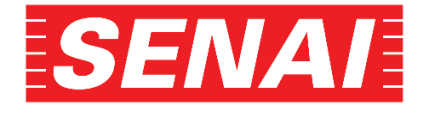

# *FACULDADE SENAI DE TECNOLOGIA MECATRÔNICA*

**PÓS-GRADUAÇÃO EM ........................**

**NOME DO ALUNO**

Preencher com o nome da Pós-Graduação em curso.

**TÍTULO DO ARTIGO CIENTÍFICO**

**SÃO CAETANO DO SUL 2022**

# **PÓS-GRADUAÇÃO EM ...........**

# **NOME DO ALUNO**

Preencher com o nome da Pós-Graduação em curso.

# **TÍTULO DO ARTIGO CIENTÍFICO**

Preencher com o nome da Pós-Graduação em curso.

Artigo científico apresentando à Faculdade SENAI de Tecnologia Mecatrônica, como requisito para a conclusão do curso de Pós-graduação em .......... examinado pela banca de professores sob a orientação do Prof. Orientador: Nome

Prof. Orientador Me (Nome)

Prof. (Membro da Banca)

Prof. (Membro da Banca)

Data da aprovação: \_\_\_\_/\_\_\_\_/\_\_\_\_\_\_

**SÃO CAETANO DO SUL 2022**

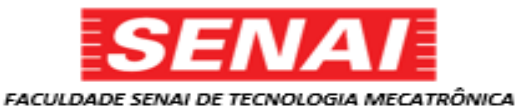

#### TÍTULO DO ARTIGO CIENTÍFICO

#### TÍTULO DO ARTIGO CIENTÍFICO EM INGLÊS

Nome completo do aluno/autor em Calibri 12, em negrito, caixa baixa1, ' Nome completo do orientador em Calibri 12, em negrito, caixa baixa<sup>2</sup>, ii

#### RESUMO

Palavras-chaves:

**ABSTRACT** 

#### Keywords:

1 INTRODUÇÃO

1.1 Problema de pesquisa

- 1.2 Objetivos
- 1.3 Justificativa
- 2 REVISÃO DE LITERATURA
- 3 METODOLOGIA
- 4 RESULTADOS E DISCUSSÕES
- 5 CONCLUSÃO

#### **REFERÊNCIAS**

<sup>3</sup> Vinculação corporativa do orientador e endereço eletrônico corporativo. Exemplo: Docente e Dr. em Engenharia Mecânica da Faculdade SENAI de Tecnologia Mecatrônica. E-mail: souza@sp.senai.br

#### **AGRADECIMENTOS**

#### SOBRE O(S)AUTOR(ES)

#### Sobre os autores:

#### NOME DO AUTOR (Aluno)

(Exemplo) - Possui graduação em Engenharia Mecânica pela Faculdade xxxx (2000), cursando atualmente a Pós-Graduação em xxxxxx pela Faculdade<br>(2000), cursando atualmente a Pós-Graduação em xxxxxx pela Faculdade<br>SENAI de Tecnologia Mecatrônica (2016). Tem experiência na área de Foto Engenharia Mecânica, com ênfase em Projetos de Máquinas e Planejamento de Manutenção. É supervisor de manutenção na empresa xxxxxxx responsável pelos setores de xxxxxx

#### " NOME DO AUTOR (Orientador)

(Exemplo) - Possui graduação em Engenharia xxxx com especialização em Foto .<br>xxxx pela Faculdade xxxx (2000), e Mestrado (2001) e Doutorado (2012) em xxxx pela Universidade xxxx. Atualmente é professor da Faculdade Senai de Tecnologia Mecatrônica, lecionando as disciplinas xxxxx no curso Tecnológico em Mecatrônica e na Pós-graduação em xxxx. Tem experiência na área de Engenharia xxxx, com ênfase em Mecatrônica, etc.

<sup>&</sup>lt;sup>1</sup> Vinculação do autor e endereço eletrônico. Exemplo: Pós-graduando em Indústria 4.0 na Faculdade SENAI de Tecnologia Mecatrónica. E-mail: souza@gmail.com

# <span id="page-23-0"></span>**APÊNDICE B – TERMO DE AUTORIZAÇÃO PARA DISPONIBILIZAR DOCUMENTOS NO REPOSITÓRIO INSTITUCIONAL DO SENAI-SP**

#### **IMAGEN ILUSTRATIVA – APENAS EXEMPLO**

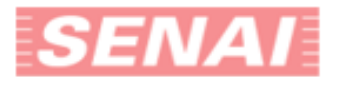

FACULDADE SENAI SÃO PAULO

### AUTORIZAÇÃO PARA DISPONIBILIZAR DOCUMENTOS DIGITAIS NO REPOSITÓRIO INSTITUCIONAL DO SENAI-SP

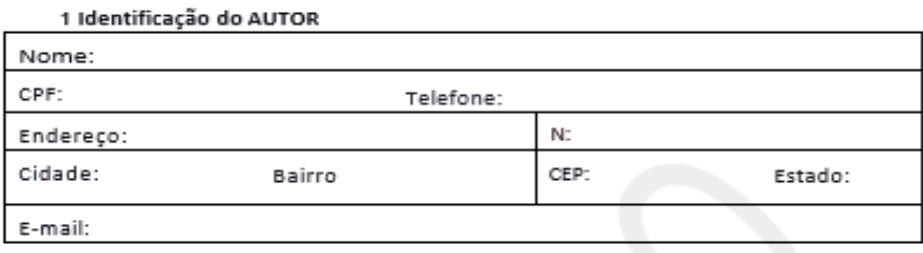

2 Identificação da OBRA

Título:

Orientador:

Campus/Faculdade:

Titulação: ( ) Graduação ( ) Pós-Graduação ( ) Mestrado ( ) Doutorado ( ) Outro, qual:

Tipo de documento: ( ) Artigo científico ( ) Monografia ( ) Dissertação ( ) Tese ( ) Capítulo de livro ( ) Outro, qual:

Declaro para os devidos fins, que o presente conteúdo supracitado, denominado OBRA, é de minha autoria e que estou ciente, nos termos da Lei de Direitos Autorais - Lei federal nº 9.610/ 1998 - e AUTORIZO ao Campus ou Faculdade SENAI São Paulo, identificado acima, a disponibilização, comunicação e uso da OBRA, em qualquer modalidade, suporte, meio ou veículo, digital ou analógico, inclusive mediante sua inclusão em Repositórios Digitais, em consonância com a Política de Informação do Repositório Institucional SENAI-SP, bem como os direitos de, leitura, download, reprodução, exibição, execução, interpretação, declamação, encenação, recitação, exposição, arquivamento, inclusão em banco de dados, preservação, difusão, distribuição, divulgação, transmissão, retransmissão, radiodifusão, tradução, dublagem, legendagem, inclusão em novas obras ou coletâneas, reutilização, edição, produção de recursos educacionais e cursos ou qualquer forma de utilização não comercial, por prazo indeterminado em todo território nacional e internancional.

Estou ciente e autorizo a disponibilização da obra citada, sob a condição de que não seja feito uso comercial nem modificações no trabalho publicado.

A autorização dos direitos indicados e estabelecidos neste instrumento são gratuitas, não sendo devida qualquer remuneração, a qualquer título, ao autor e/ou titular, a qualquer tempo.

AUTORIZA a disponibilização dos dados descritivos, além do previsto em lei, orientador, ano e resumo da obra

Os direitos aqui autorizados se iniciarão: (marque somente uma das opções abaixo)

- Imediatamente a partir da data de assinatura desse Termo.  $( )$
- $( )$ A partir de ( ) meses a contar da data de assinatura desse Termo
- $( )$ A partir de data futura a ser posteriormente informada, não podendo ultrapassar 2 anos, uma vez que a OBRA está em estudo de patenteamento ou sob sigilo, entretanto, AUTORIZO, a partir desta data, o uso dos dados descritivos: autor, orientador, título, ano, resumo da obra, de acordo com os Termos e Condições desta Autorização.

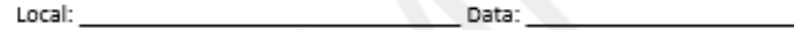

Assinatura eletrônica do Autor: